Diese wiederverwendbaren Kabelbinder sind verstellbar und wiederverwendbar. Es gibt Hunderte von Verwendungsmöglichkeiten. Dazu gehören Kabelmanagement, Verpackung, Spielzeug und Spiele, Pflanzenbinder sowie alle Geräte und Kreationen, die Sie verwenden können. [Klettbänder mit](http://https://www.homecommoditysupplier.com/) [Schnallenhaken](http://https://www.homecommoditysupplier.com/)**,**Erhältlich in 12 Standardfarben und ideal zur Identifizierung von Elektro- und Netzwerkfarben.

#### 250mm

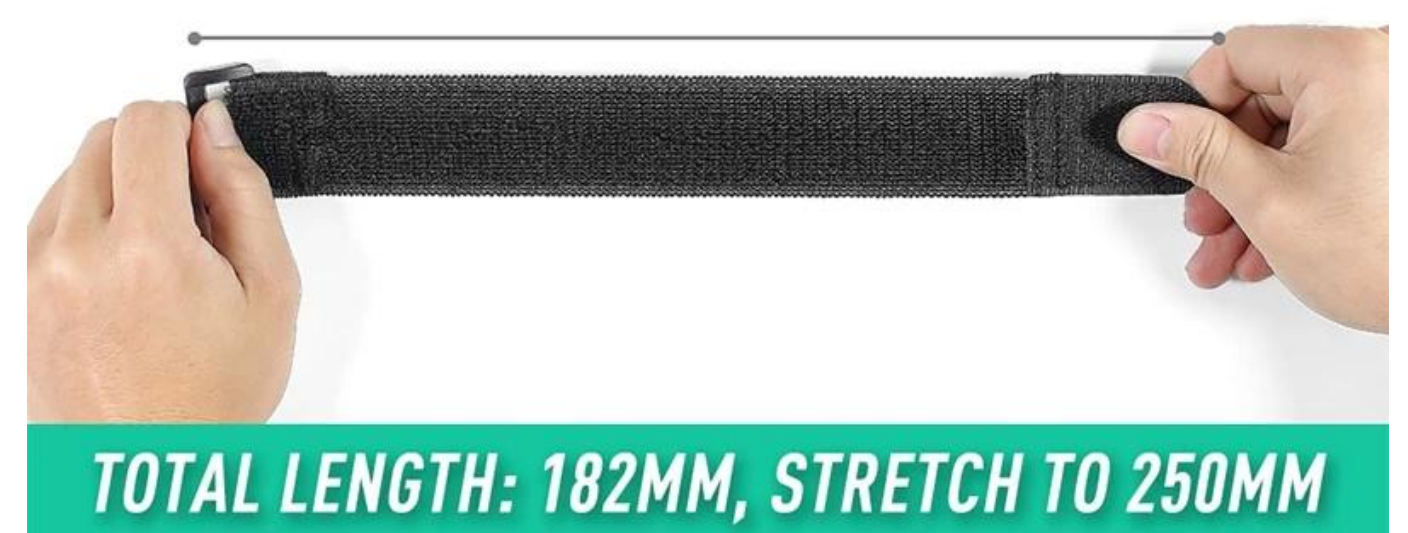

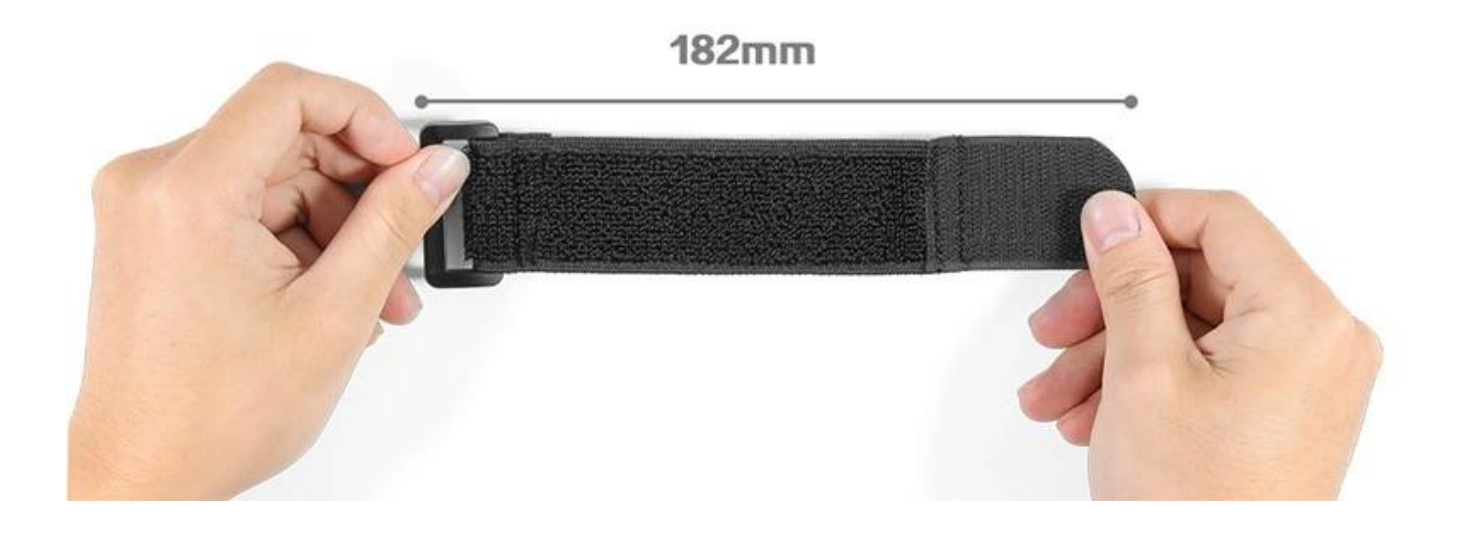

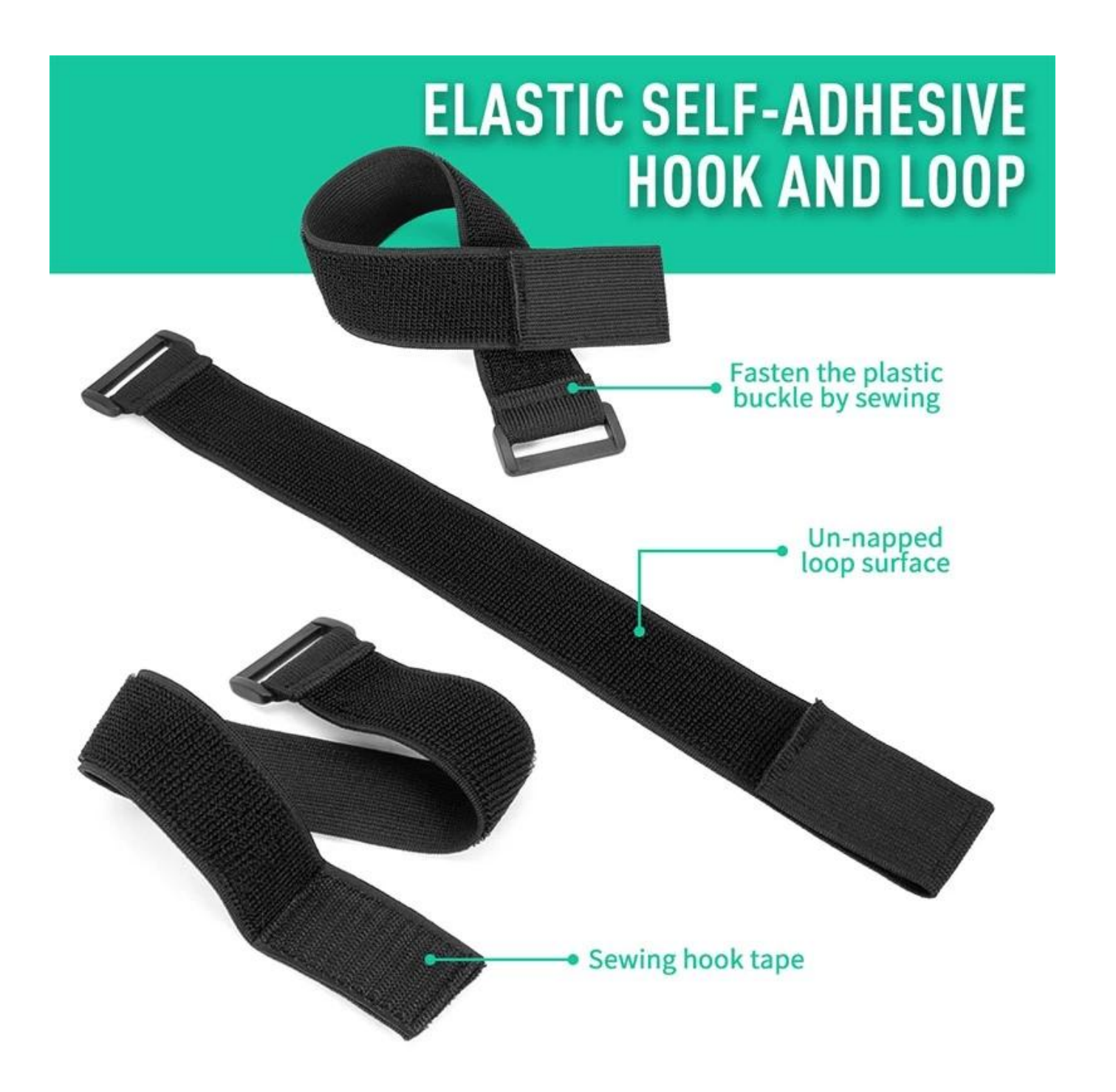

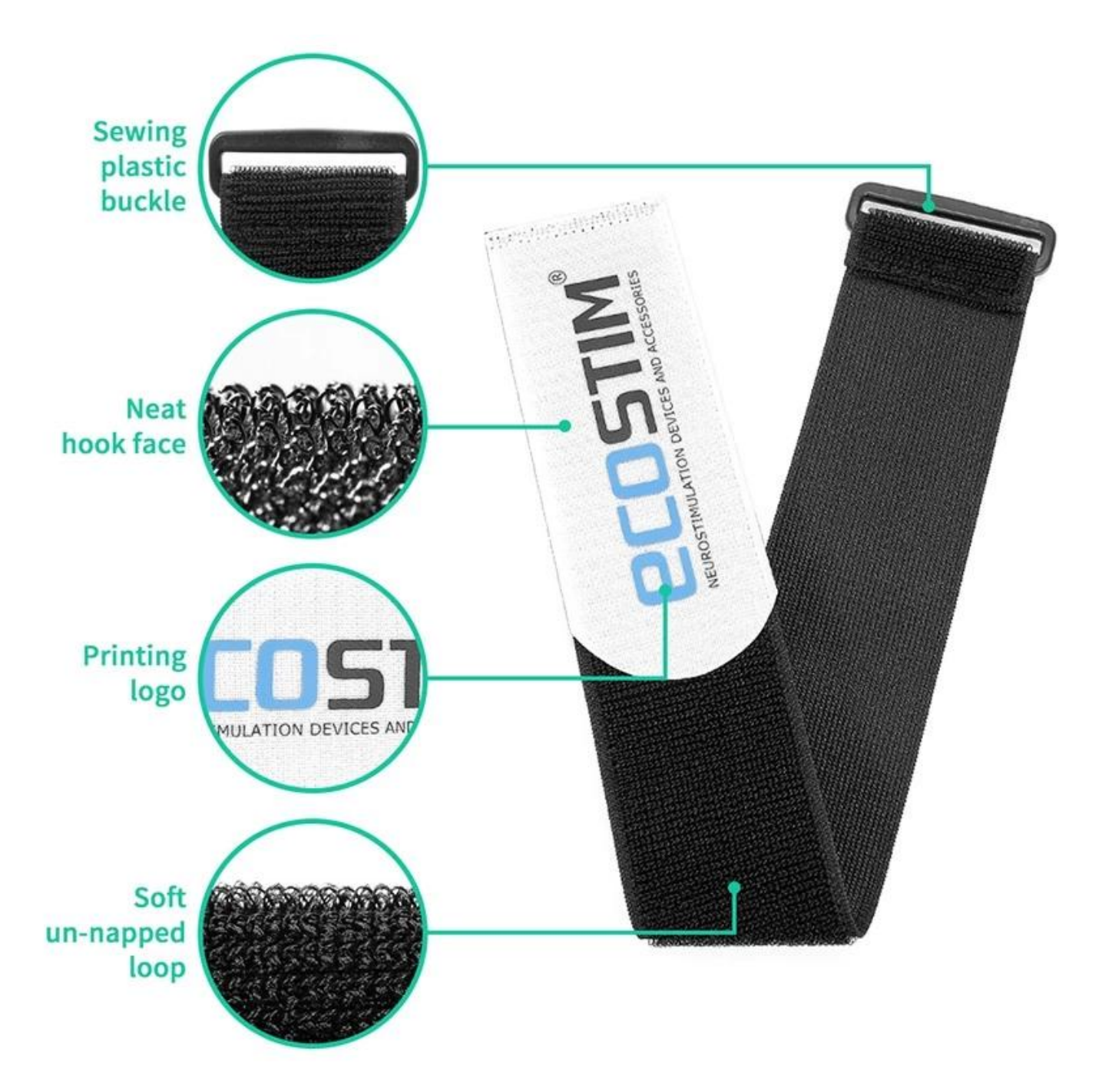

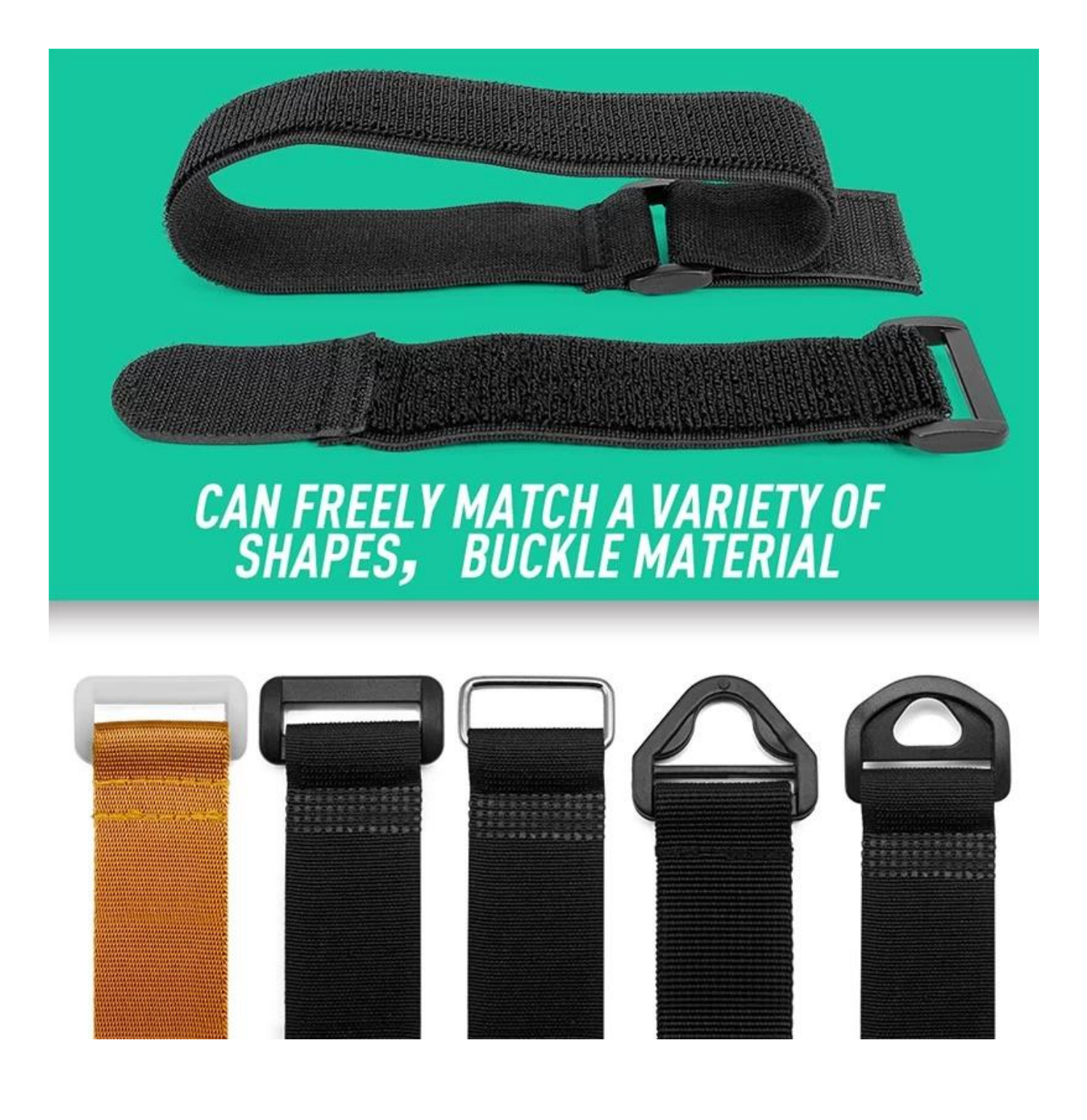

# **ELASTIC SELF-ADHESIVE HOOK AND LOOP** A GOOD HELPER OF HOUSEHOLD

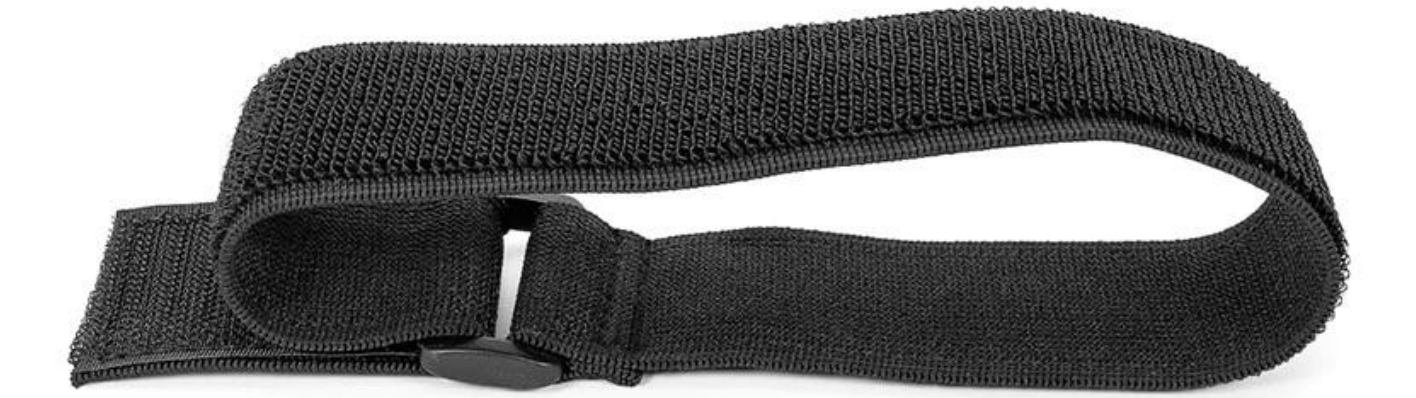

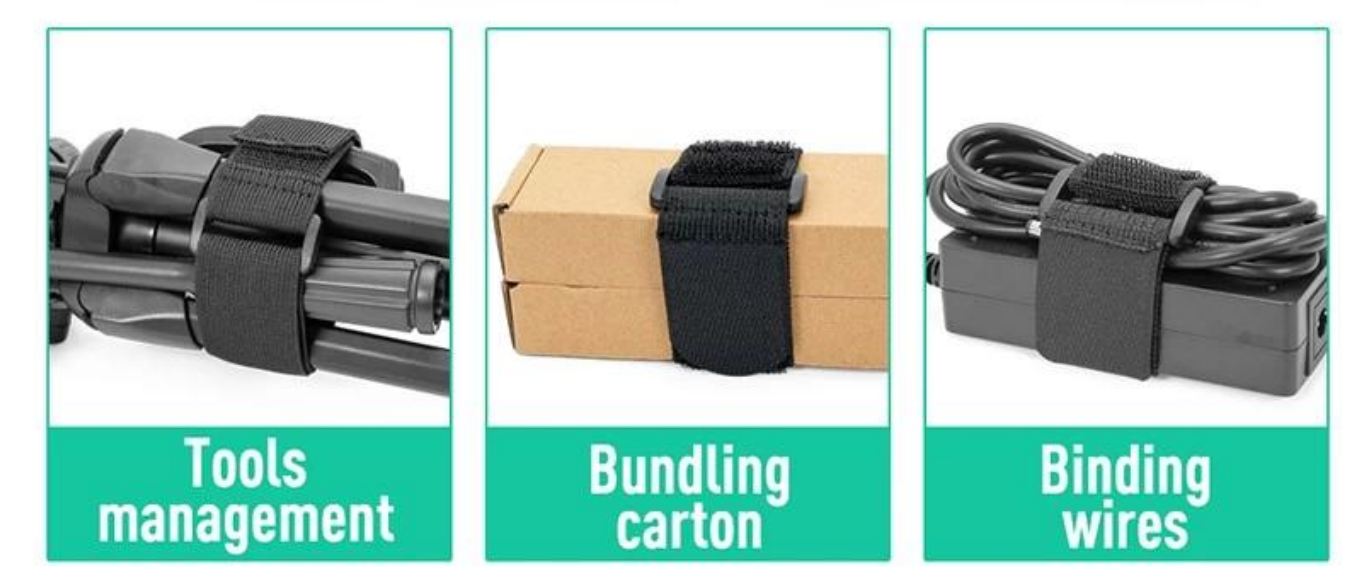

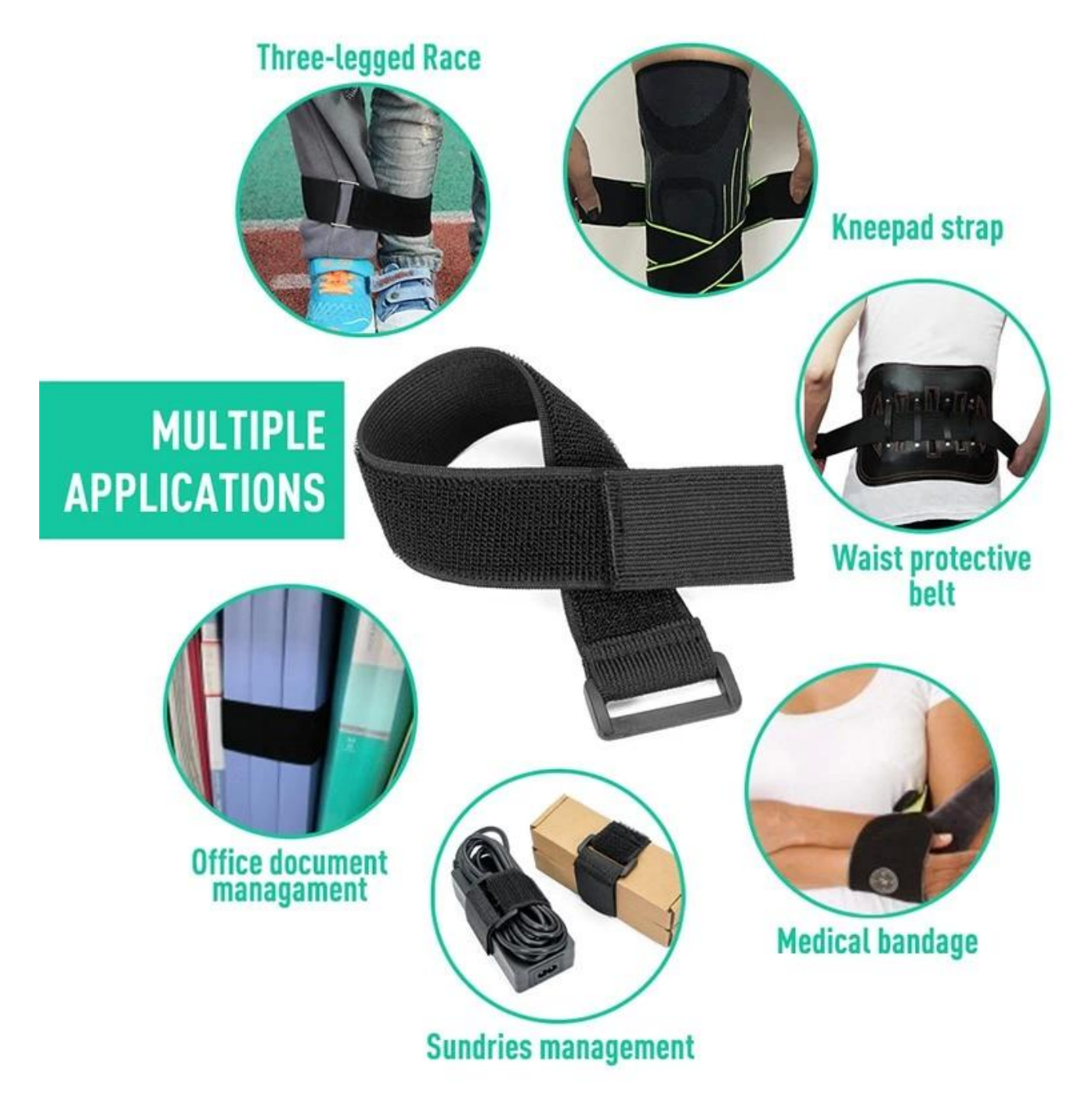

#### **Unternehmen Information**

Die 2005 gegründete Guangzhou Balance Daily Commodities Co., LTD befindet sich in Guangzhou, China, mit einer Werksfläche von über 4000 Quadratmetern. Wir sind hersteller- und händlerspezialisierte Klett-, Baby-Sicherheitsprodukte, Möbelfußpolster und andere Haushaltsgegenstände wie Untersetzer, Yoga-Gurte usw.[Klettbänder mit Schnallenhaken](https://www.homecommoditysupplier.com/de/.html) Unsere gut ausgestatteten Einrichtungen und die hervorragende Qualitätskontrolle in allen Produktionsphasen ermöglichen es uns, die vollständige Kundenzufriedenheit zu gewährleisten. Wir sind stolz auf Produktionskapazitäten und Produktqualität. Wir haben BSCI-, ISO9001- und SGS-Zertifikate erhalten. Bitte zögern Sie nicht, uns zu kontaktieren, wenn Sie

an unseren Produkten interessiert sind.

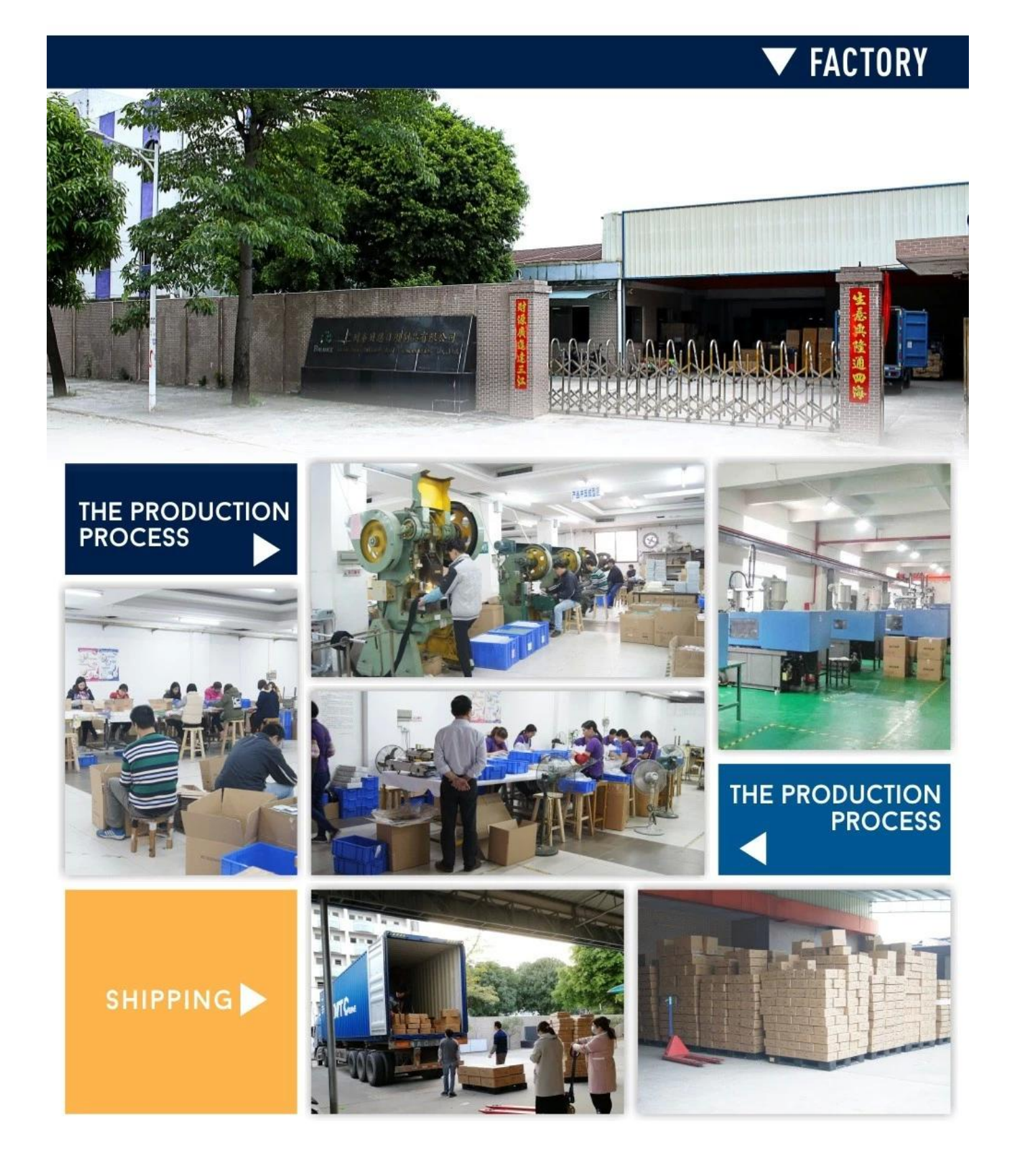

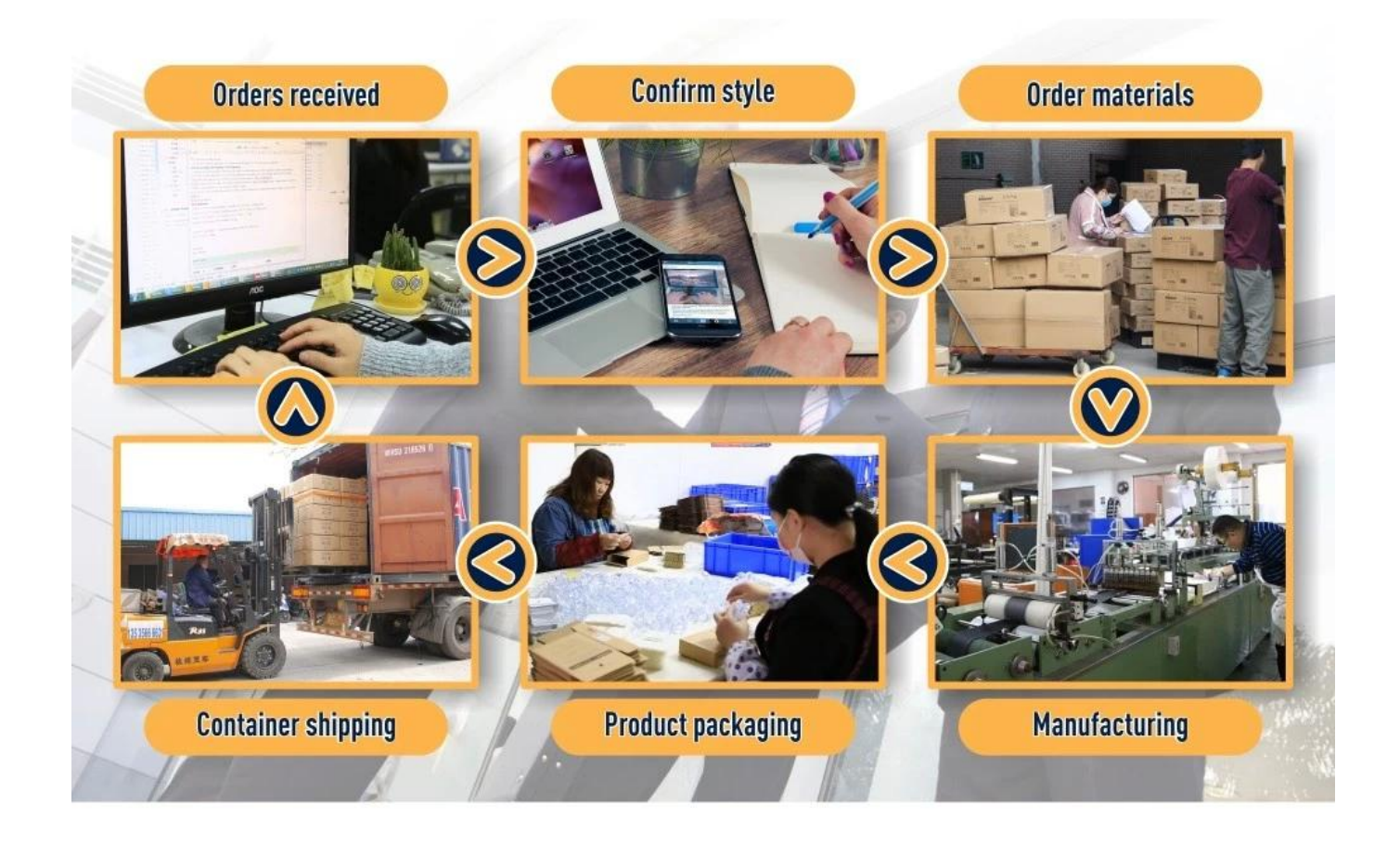

## **BALANCE DAILY COMMODITIES ABOUT US**

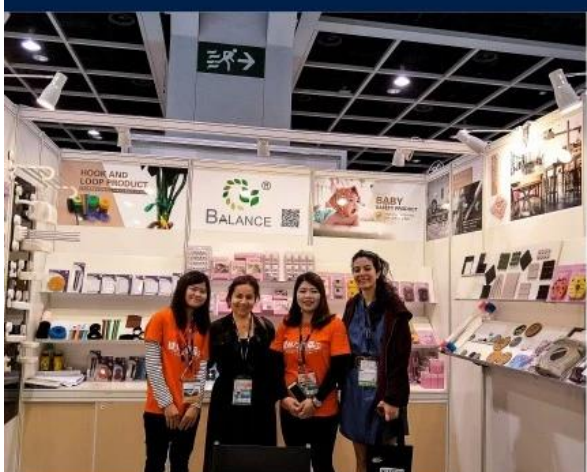

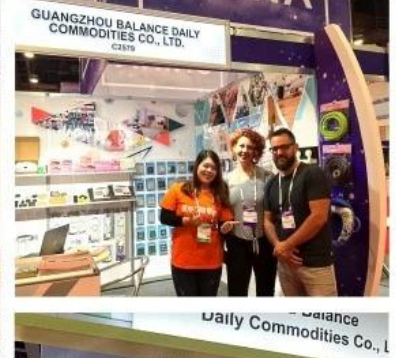

**K** 

曲

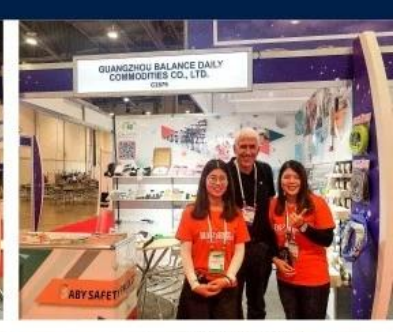

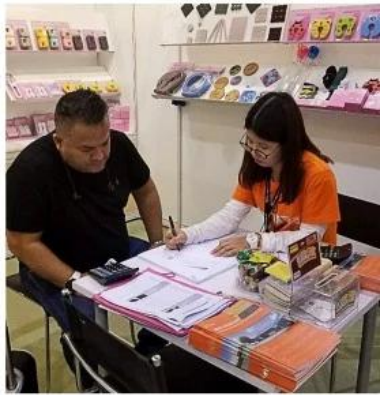

Daily Commodities Co

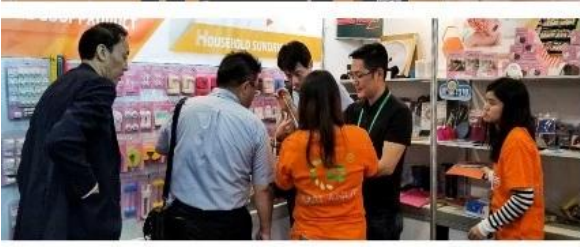

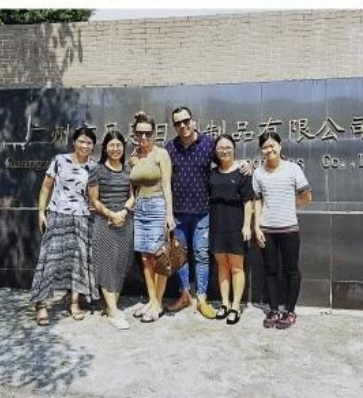

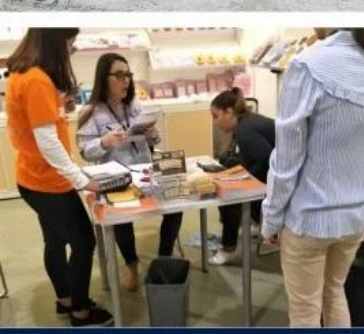

### EXHIBITION A

# **FAQ**

**1. F: Wie kann ich Ihren Preis bekommen? A: Bitte teilen Sie uns mit, welches Produkt Sie benötigen,** **Artikelname, Farbe, Größe, Menge und Anforderungen an das Paket. Wir senden Ihnen unser Angebot so schnell wie möglich zu.**

**2. F: Kann ich vor der Bestellung ein Muster erhalten? A: Ja, kleine Mengen Proben sind kostenlos, Fracht sammeln**

**3. F: Wie kann ich eine Probe bekommen?**

 **A: Sie können mir Ihre Express-Kontonummer mitteilen. Sie können auch die Frachtkosten per Paypal im Voraus bezahlen. Sobald Ihre Zahlungen eingegangen sind, senden wir Ihnen so schnell wie möglich ein Muster**

**4. F: Kannst du meinen eigenen Stil machen? Machen Sie auf Bestellung?**

 **A: Ja, wir fertigen, wir könnten Formen für kundenspezifisches Design öffnen.**